# プログラミング 1 Report 1

065708F 上地クリスティーナカマド

## **目次**

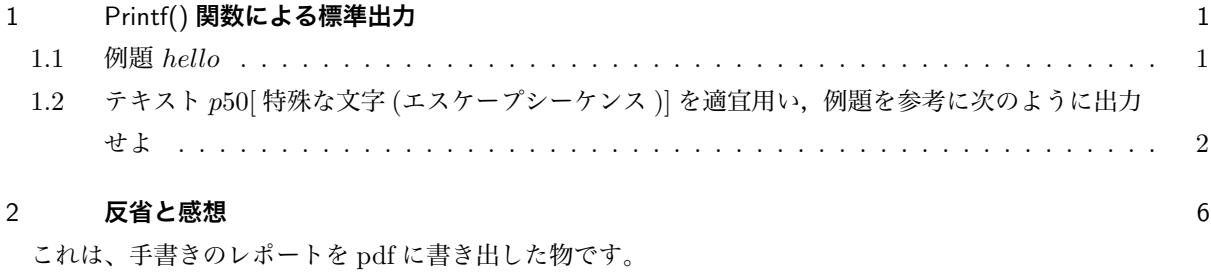

ちなみに評価は B でした。

## 1 Printf() **関数による標準出力**

```
1.1 例題 hello
```
ソース

#### /\*

Program : hello.c Student-ID : e065708 Author : Uechi, Christina UpDate : 2006/5/8 Comment : Used Easy Function printf() \*/

#include<stdio.h>

```
int main(){
printf("Hello, C World!\n");
return(0);
}
表示結果
```
% ./hello-a Hello, C World!

- 1.2 **テキスト** *p*50[ **特殊な文字** (**エスケープシーケンス** )] **を適宜用い,例題を参考に次のよ うに出力せよ**
- 1.2.1 **出力するメッセージを変えよ** ソース /\* Program : hello.c Student-ID : e065708 Author : Uechi, Christina UpDate : 2006/5/8 Comment : Used Easy Function printf() \*/ #include<stdio.h> int main(){ printf("I am Christina Uechi. Nice to meet you!!\n"); return(0); } 表示結果 % ./hello-b I am Christina Uechi. Nice to meet you!! 1.2.2 **同じメッセージを** 3 **回別々の行に出力せよ** ソース /\* Program : hello.c Student-ID : e065708 Author : Uechi, Christina UpDate : 2006/5/8 Comment : Used Easy Function printf() \*/ #include<stdio.h>

```
int main(){
printf("I am Christina Uechi. Nice to meet you!!\nI am Christina Uechi. Nice to meet you!!\nI am Chr
return(0);
}
表示結果
% ./hello-c
I am Christina Uechi. Nice to meet you!!
I am Christina Uechi. Nice to meet you!!
I am Christina Uechi. Nice to meet you!!
1.2.3 「Hello,」と「CW orld!」を別々の行に出力せよ
  ソース
/*
Program : hello.c
Student-ID : e065708
Author : Uechi, Christina
UpDate : 2006/5/8
Comment : Used Easy Function printf()
*/
#include<stdio.h>
int main(){
printf("Hello,\nC World!\n");
return(0);
}
表示結果
% ./hello-d
Hello,
C World!
1.2.4 printf("...") と prntf("...") の違いについて
  は行替えをするコマンド
例:printf("Hello, CW orld!"); と入力すると以下のように表示されます。
% ./hello-e
```

```
Hello,C World!%
また,printf("Hello, CW orld!"); と入力すると以下のように表示されます。
% ./hello-a
Hello, C World!
%
1.2.5 同じメッセージを 3 回,同一行に出力せよ
 ソース
/*
Program : hello.c
Student-ID : e065708
Author : Uechi, Christina
UpDate : 2006/5/8
Comment : Used Easy Function printf()
*/
#include<stdio.h>
int main(){
printf("I live in Okinawa. I live in Okinawa. I live in Okinawa.\n");
return(0);
}
表示結果
% ./hello-f
I live in Okinawa. I live in Okinawa. I live in Okinawa.
1.2.6 菊型模様 (「*」を用いる) を出力せよ
 ソース
/*
Program : hello.c
Student-ID : e065708
Author : Uechi, Christina
UpDate : 2006/5/8
Comment : Used Easy Function printf()
*/
```

```
#include<stdio.h>
int main(){
printf(" *\n ***\n*****\n ***\n *\n");
return(0);
}
表示結果
% ./hello-g
 *
 ***
*****
 ***
 *
1.2.7 「∗」を用いて自分の好きな形を出力せよ
 ソース
/*
Program : hello.c
Student-ID : e065708
Author : Uechi, Christina
UpDate : 2006/5/8
Comment : Used Easy Function printf()
*/
#include<stdio.h>
int main(){
\text{printf(" ** ***)n **** * ****\nreturn(0);
}
表示結果
% ./hello-h
  ** **
 **** ****
 *********
  *****
    *
```

```
1.2.8 エラーについて考察せよ
 以下のように打つとエラーが出ました
#include<stdio.h>
int main(){
printf("I am Christina Uechi. Nice to meet you!!\n
I am Christina Uechi. Nice to meet you!!\n
I am Christina Uechi. Nice to meet you!!\n");
return(0);
}
エラーメッセージ
% gcc -o hello-i hello-i.c
hello-hi.c: In function 'main':
hello-hi.c:12: error: missing terminating " character
hello-hi.c:13: error: 'I' undeclared (first use in this function)
hello-hi.c:13: error: (Each undeclared identifier is reported only once
hello-hi.c:13: error: for each function it appears in.)
hello-hi.c:13: error: syntax error before 'am'
hello-hi.c:13: error: stray '\' in program
hello-hi.c:14: error: stray '\' in program
hello-hi.c:14: error: missing terminating " character
```
#### 考察

- *•* 13 行目の *IamChristinaUechi.N icetomeetyou*!! のあとに行替えをしたことにより,その次の行の 14,15 行目の「I」がコマンドだとかんちがいされた。
- *•* が無いのではないかと言われた。
- *•*「*Iam...*」のところで行替えをしなかったら正常に動いた。

### 2 **反省と感想**

- *•* レポートの書き方がよくわからなかったです
- *•* 自分の好きな形を作るのは難しかったが楽しかったです
- *•* まさか、行替えしただけで、エラーが出るとは思わなかったです
- *•* 楽しめました